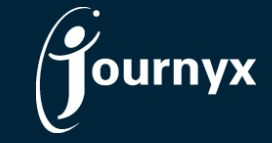

## Journyx & Journyx PX 10.2 Fix List

- 6877 jx api hides exceptions from debug log
- 7938 New cron scheduling option for imports
- 8190 Column sorting on entry screens
- 8242 Auto-conversion allocation entry should not convert punches
- 8311 DST issue on in/out allocation screen
- 8335 Accrual Calculator not debiting accruals when comp time removed
- 8339 Attach .ics calendar attachment to approved leave request email
- 8343 Standard reports lose code field name configuration in Reportlink feeds
- 8345 Accrual report is treating multiple users with the same full name as a single user
- 8345 Add user custom fields for display in Accrual Report
- 8353 Patch tool should stop IIS before upgrade
- 8380 Correction entry problem with audit level 5
- 8386 Inactive users show in users count on Approval Plans but don't show in reports
- 8395 Command line system setting to allow a designated holiday to be taken any other day of the period
- 8398 Combine records doesn't work on Custom Entries
- 8435 Changing project unassigned time with wizard gets stuck
- 8463 Resource Availability for PX misaligned
- 8475 Error displayed after change roles in users
- 8496 Project import can cause memory error on query result
- 8548 Automatic email option for scheduled reports
- 8590 Changes to auto-assignment logic for PX
- 8605 Org Compliance viewer ignores Super Approver ability
- 8810 jx api WSI endpoint doesn't respect Login Restrictions
- 8827 Week Schedule calculating incorrectly
- 8846 Don't clear 'terms accepted' flag in full patch unless version really changed
- 8883 Line Item time entry should total by day and period
- 8884 Line Item time entry should allow tabbing
- 8885 Line Item time entry should allow 24 hour entry with no colon
- 8911 Project system report is missing Allow for Holiday field
- 8953 Accrual Report date range and End Balance clarifications